## **Objective 3—Position and view the artwork**

- 1. Select the entire die in the layout.
- 2. In the **Content** tab, select the Hungry Cat Carton 1.pdf artwork file and drag it to the selected die.
- 3. View the placed artwork.

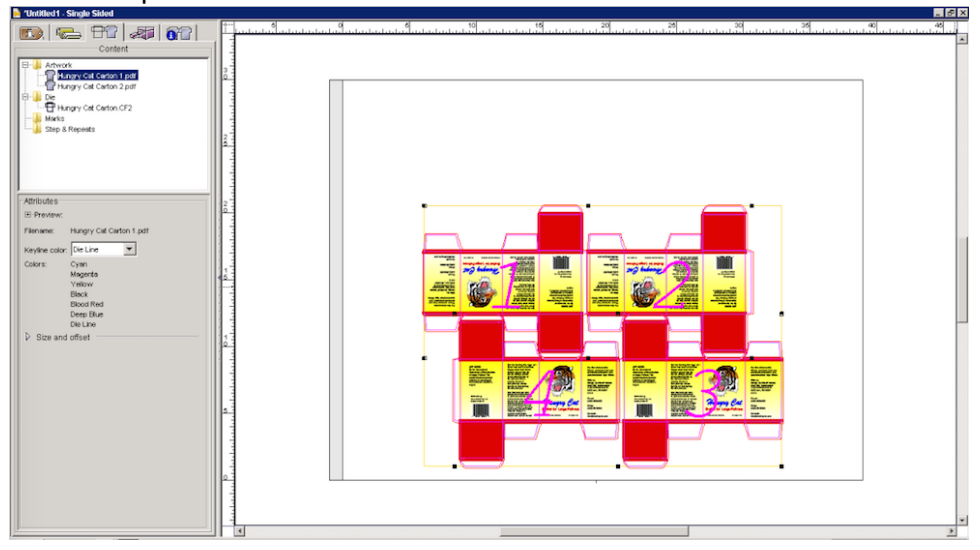